DEPARTMENT OF HEALTH & HUMAN SERVICES Centers for Medicare & Medicaid Services Center for Consumer Information and Insurance Oversight 200 Independence Avenue SW Washington, DC 20201

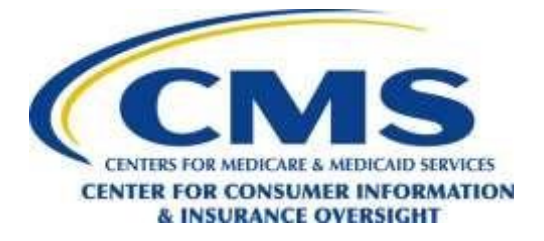

To: CMS Federally-facilitated Exchange (FFE) Qualified Health Plan (QHP) Issuers

- From: CMS Center for Program Integrity (CPI) and Center for Consumer Information and Insurance Oversight (CCIIO)
- Date: November 20, 2017

FFE Issuers:

The FFE asks you to review a list of potentially unauthorized enrollments ("Unauthorized Enrollment Finder File/UEFF") sent via EFT to you for cancellation<sup>[1](#page-0-0)</sup> if they meet the criteria provided below. The UEFF has been placed in your SPOE folder if you pull files from CMS, or in the server folder you use for EFT if CMS pushes files to you. The file has a date and time stamp of **"TPID.CMPLFL.D171108.T125016638.P"** where "TPID" is your organization's trading partner identification number. Since the file requires manual review, you may need to move it out of the EFT folder into some other folder.

# **CMS Criteria for Cancellation of Unauthorized Enrollments**

CMS has developed criteria that could reasonably demonstrate if the enrollment identified by the consumer was unauthorized. CMS is sending each issuer an Unauthorized Enrollment Finder File (UEFF) identifying policies consumers called about between May 1, 2017 and July 31, 2017. If all five criteria, described in the specification document that is included in Appendix 1, are true for each enrollment, CMS will consider this a demonstration that a cancellation is appropriate under the requirements at 45 CFR  $155.430(b)(1)(iv)(C)$ , and will work with the issuer to effectuate the cancellation of the policy and coordinate the return of APTCs.

# **Returning the file to CMS**

 $\overline{a}$ 

Issuers should return the completed text file in pipe delimited format to MIDAS by sending the file to the CMS/CPI EFT Folder:

# **TPID.MID.RESOFL.DYYMMDD.THHMMSSmmm.P.IN**

CMS requests that completed files be returned by **December 22, 2017**.

CCIIO and CPI appreciate your cooperation to protect the Exchange and Exchange consumers from misconduct and fraud. If you have any questions about the file or instructions, please email [MarketplaceIntegrity@CMS.HHS.GOV.](mailto:MarketplaceIntegrity@CMS.HHS.GOV)

<span id="page-0-0"></span><sup>&</sup>lt;sup>1</sup> In this document the more accurate terms "cancel" and "cancellation" are used in place of "rescind" and "rescission," although the UEFF column headers may still contain "rescind" and "rescission" until the form can be recoded.

**APPENDIX 1**

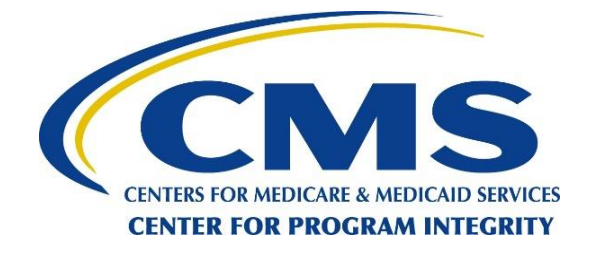

# **Unauthorized Enrollment Finder File**

# **Issuer to MIDAS Inbound Specification**

**Date: November 20**, **2017**

# **Table of Contents**

# Contents

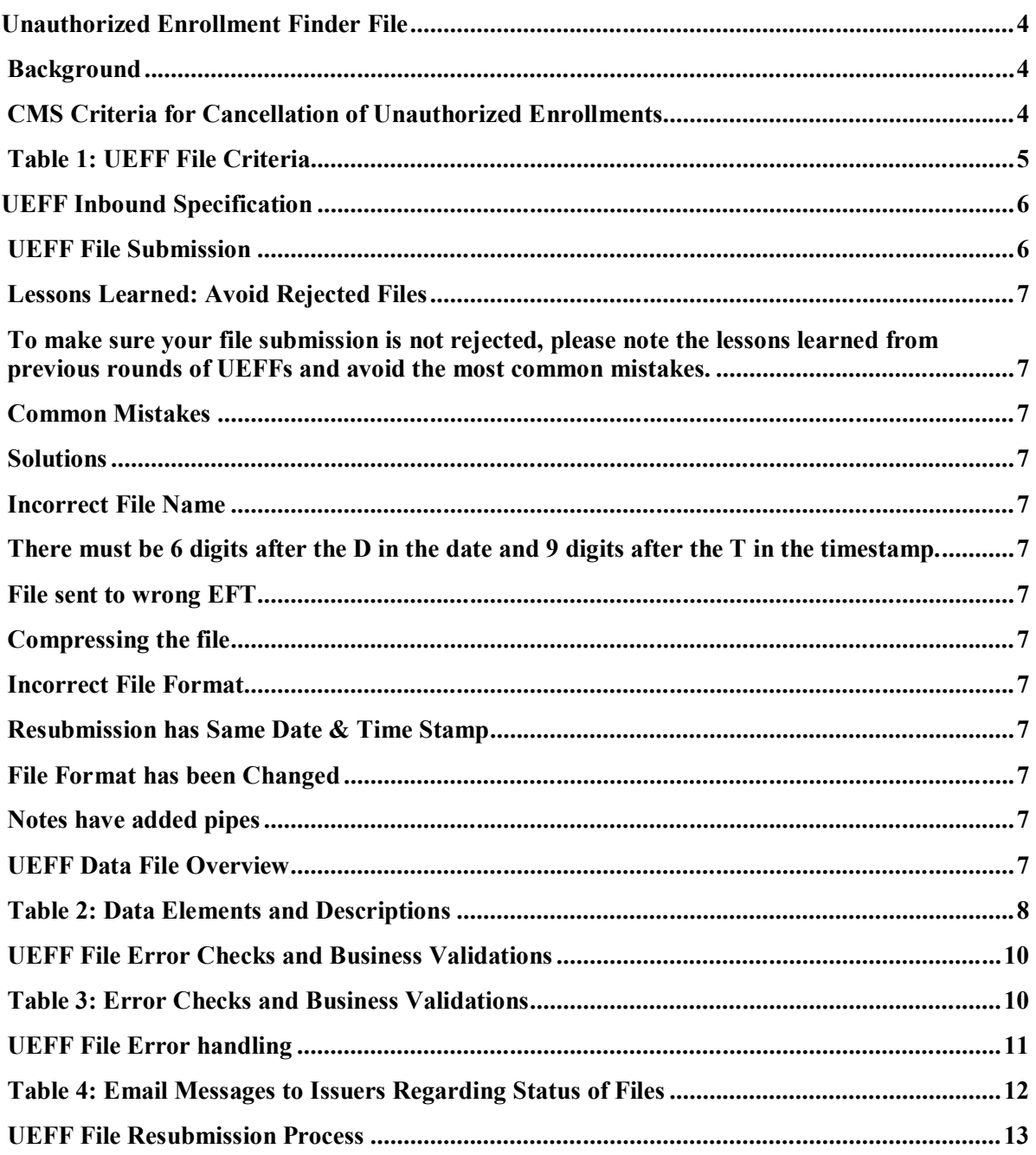

# <span id="page-3-0"></span>**Unauthorized Enrollment Finder File**

The Federally-facilitated Exchange (FFE) asks issuers to review a list of potentially unauthorized enrollments ("Unauthorized Enrollment Finder File/UEFF") sent to them via EFT for rescission if they meet the criteria provided below. The UEFF has been placed in each issuer's SPOE folder if they pull files from CMS, or in the server folder used for EFT if CMS pushes files to them. The file has a date and time stamp of **"TPID.CMPLFL.D171108.T125016638.P"** where "TPID" is the issuer organization's trading partner identification number.

The purpose of this document is to provide the details on the UEFF file and the responses to be sent back by the Issuers to CMS.

## <span id="page-3-1"></span>**Background**

The FFE Call Center has received calls from consumers reporting that they are enrolled in Exchange plans they did not authorize for plan years 2015, 2016, and 2017. In many cases, the consumers stated that they did not know they were enrolled in a QHP through the FFE until they received a communication from the Exchange, issuer, or were notified by the IRS that they must reconcile their advance premium tax credit (APTC) before their refund would be processed. In some cases, the consumers indicated that they already had other health insurance and did not want the Exchange enrollment.

FFE data shows that most these enrollments were performed by an agent or broker. Many of the consumers had APTCs that covered 100% of their premium payments so consumers did not have to make recurring payment arrangements, and some of these policies have already been terminated for non-payment of the portion not covered by APTC. However, Form 1095-As are issued if a policy is in effect for any month of the year, and must be corrected to relieve consumers of tax liabilities for unauthorized enrollments.

**For these policies, if there is reasonable evidence that the enrollee did not consent to the enrollment, and an agent, broker or an individual acting under the agent or broker's direction or control, appears to have performed an act, practice or omission that constitutes fraud, the issuer may cancel the enrollment.** Regulations at 45 CFR 155.430(b)(1)(iv)(C) specifies that a Exchange issuer may cancel a policy if "[t]he enrollee demonstrates to the Exchange that he or she was enrolled in a QHP without his or her knowledge or consent by any third party, including third parties who have no connection with the Exchange, and requests cancellation within 60 days of discovering of the enrollment."

CMS is satisfied that any enrollment on the Unauthorized Enrollment Finder File that meets the criteria below may be cancelled.

## <span id="page-3-2"></span>**CMS Criteria for Cancellation of Unauthorized Enrollments**

CMS has developed criteria that could reasonably demonstrate if the enrollment identified by the consumer was unauthorized. CMS is sending each issuer an Unauthorized Enrollment Finder File (UEFF) identifying policies consumers called about between May 1, 2017 and July 31, 2017 and requesting a response to four of the criteria. If all five criteria described below are true for each enrollment, CMS will consider this a demonstration that a rescission is appropriate under the cancellation of the policy and coordinate the return of APTCs.

<span id="page-4-0"></span>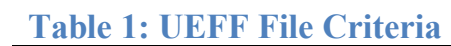

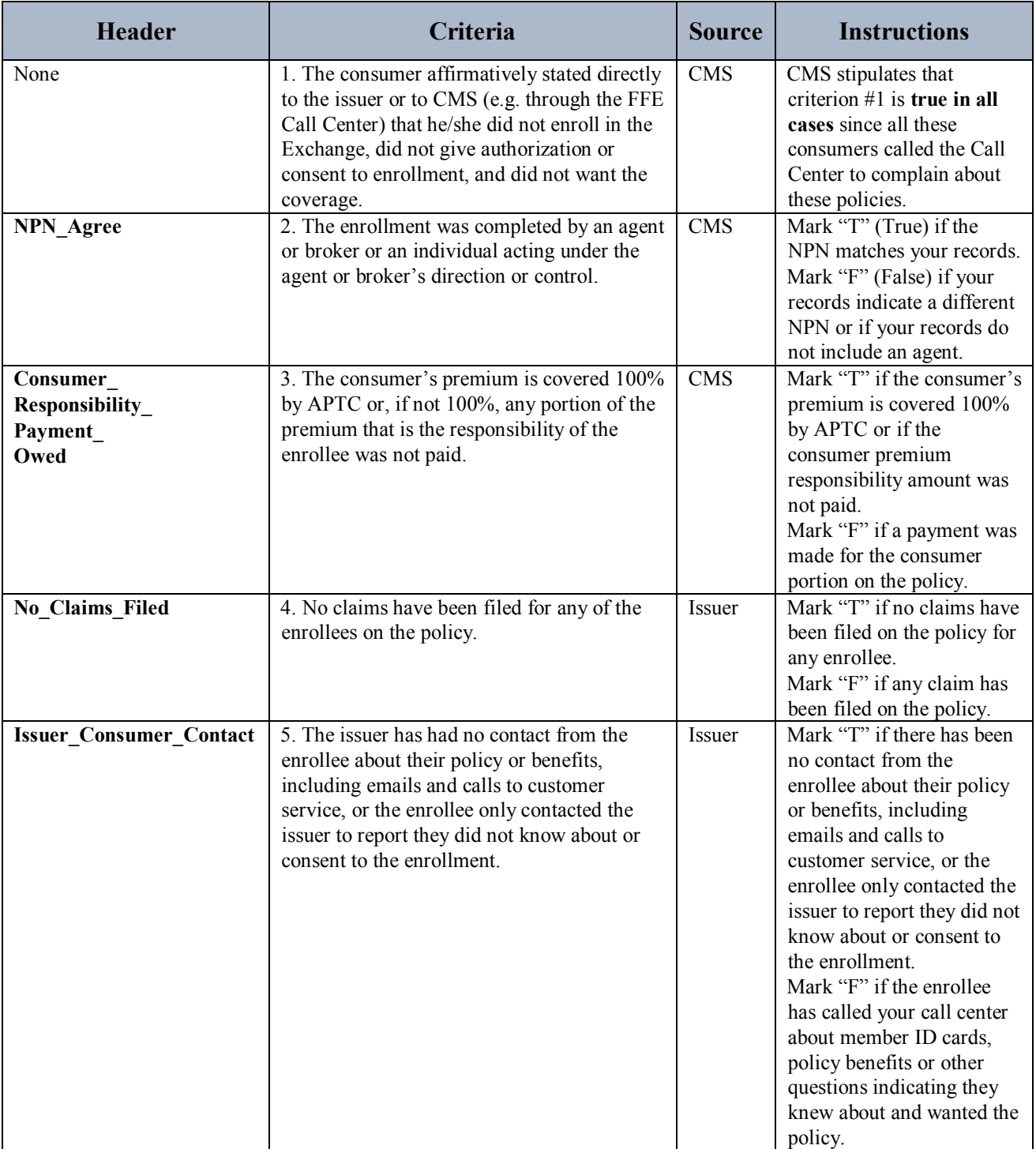

# <span id="page-5-0"></span>**UEFF Inbound Specification**

The UEFF responses will be received in the Multidimensional Insurance Data Analytics System (MIDAS).

#### Issuers should return the completed file to CMS at **TPID.MID.RESOFL.DYYMMDD.THHMMSSmmm.P.IN**

## <span id="page-5-1"></span>**UEFF File Submission**

The issuer will need to submit files to MIDAS in **pipe delimited format**. The file format that will be used is ASCII text and will use a CRLF as the line terminator. The file submitted by the issuers should contain all the data that the issuers received in the inbound file. **Do not remove or add rows or columns.**

The filenames proposed for usage by issuers will consist of the following sections:

- 1. Trading Partner (TP) Identifier (ID)
- 2. Application ID
- 3. Function Code
- 4. Date
- 5. Time
- 6. Environment Code
- 7. Direction

#### **Trading Partner (TP) Identifier (ID):**

TPID is the identification number assigned to the Trading Partner. The length of the TPID can range between 5-10 characters.

#### **Application ID**:

The Application ID section of the filename is an ID for the application that processes the files. This section specifies the target application where the system routes the file. This is a static value and is MID for this process.

#### **Function Code:**

The Function Code section of the filename is an alphanumeric code indicating the functional purpose of the file within the application. This also helps identify specific processing once the system routes the file to the application. This is a static value and is RESOFL for all the data.

#### **Date:**

The Date section of the filename specifies the date the issuer transferred the file in DYYMMDD format. The first D is static text.

#### **Time:**

The Time section of the filename specifies the time created (timestamp) for the file in THHMMSSmmm format where HH is hours, MM is minutes, SS is seconds, and mmm is milliseconds. The T is static text and exactly nine numerals must follow.

#### **Environment Code:**

The Environment Code section of the filename is a single character code indicating the environment to which the system transfers the file. Allowed values are as follows: P for Production Environment (PROD)

#### **Direction:**

The Direction section of the filename indicates the direction in which the data flows, towards the Centers for Medicare & Medicaid Services (CMS):

**IN** for to CMS

All the sections need to be separated by a period (.)

Example of a sample filename: **1234567.MID.RESOFL.D170217.T071025123.P.IN**

# <span id="page-6-0"></span>**Lessons Learned: Avoid Rejected Files**

<span id="page-6-1"></span>To make sure your file submission is not rejected, please note the lessons learned from previous rounds of UEFFs and avoid the most common mistakes.

<span id="page-6-10"></span><span id="page-6-9"></span><span id="page-6-8"></span><span id="page-6-7"></span><span id="page-6-6"></span><span id="page-6-5"></span><span id="page-6-4"></span><span id="page-6-3"></span><span id="page-6-2"></span>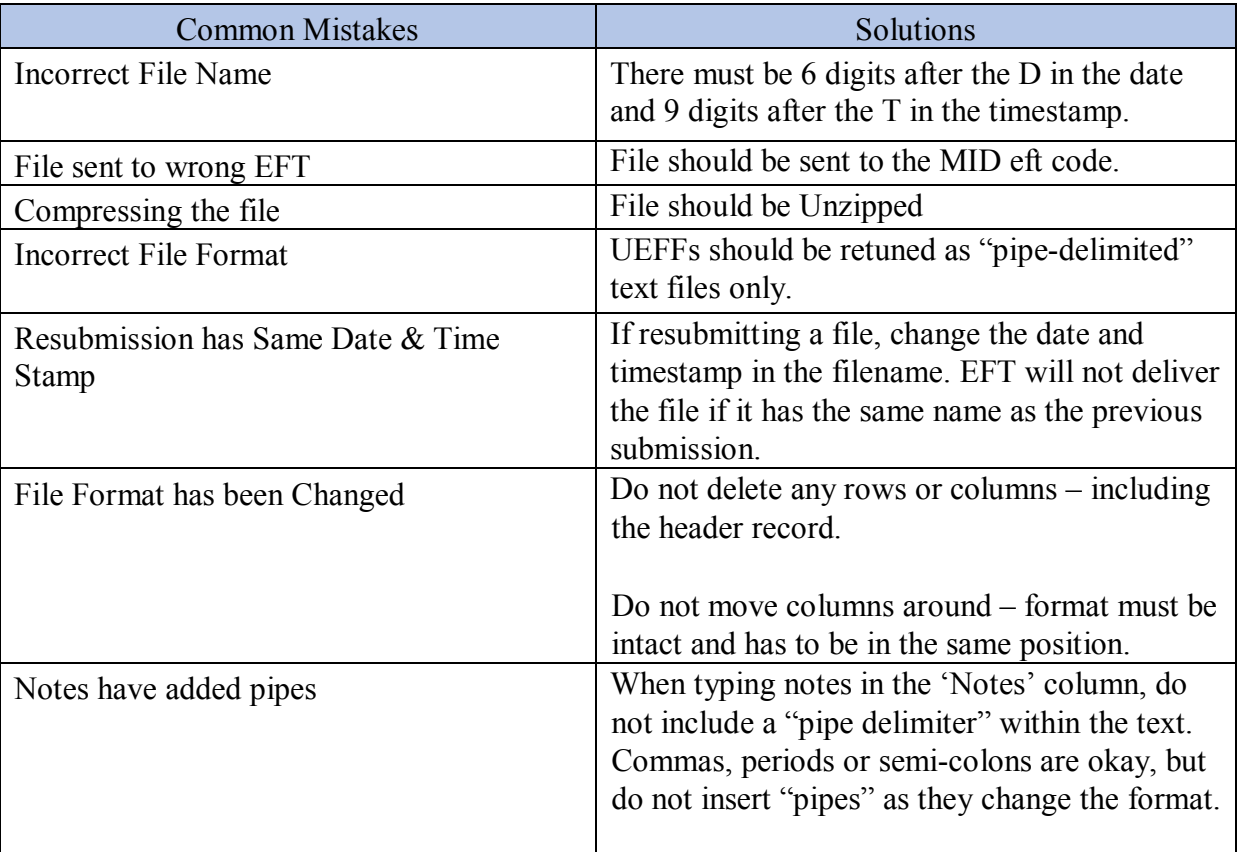

# <span id="page-6-12"></span><span id="page-6-11"></span>**UEFF Data File Overview**

Data files are created by HIOS ID and these files **should never be zipped.**

Issuers will be required to keep the file in the original format and fill out every response field with a capital 'T' or 'F' without any leading or trailing spaces.

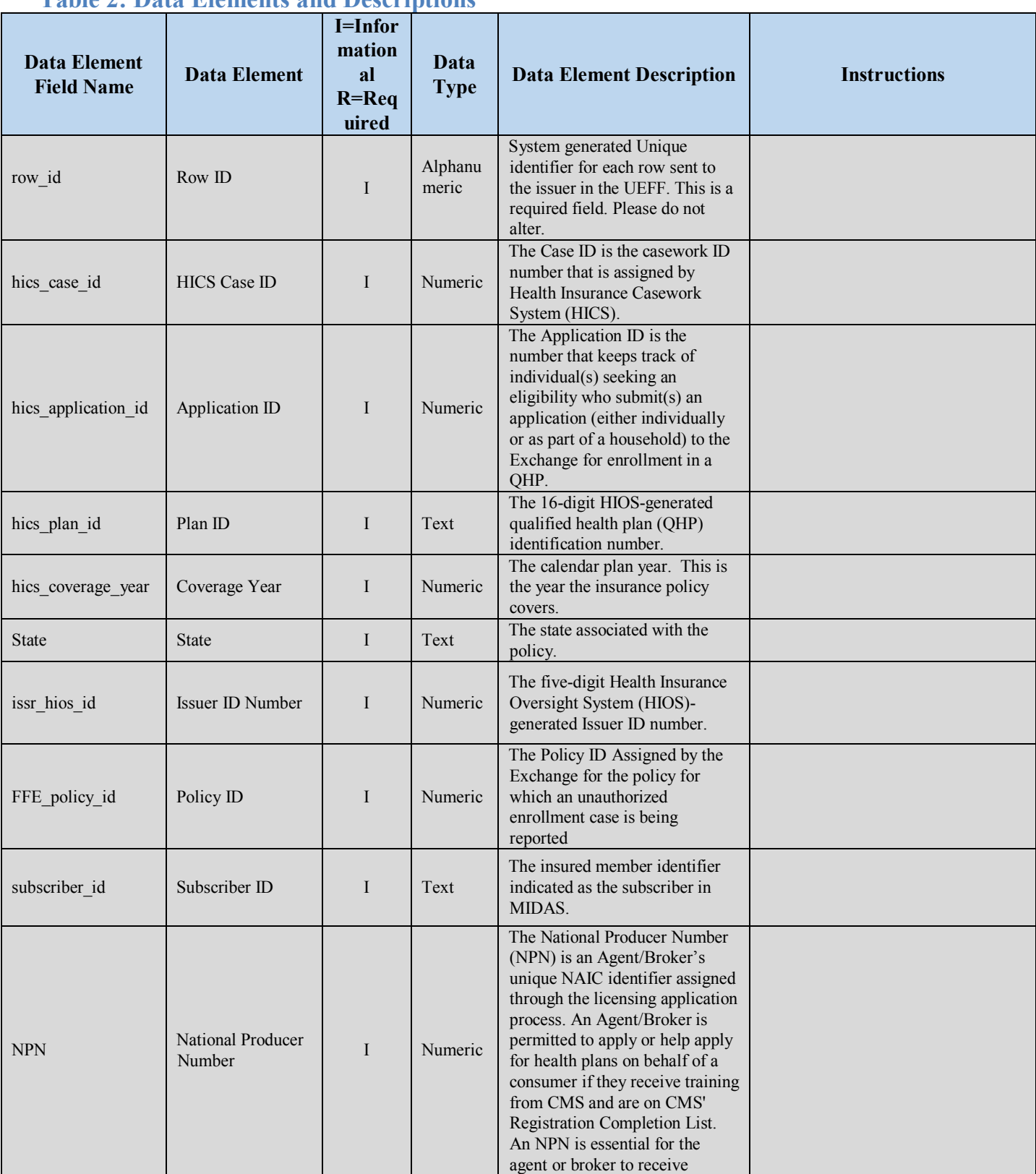

# <span id="page-7-0"></span>**Table 2: Data Elements and Descriptions**

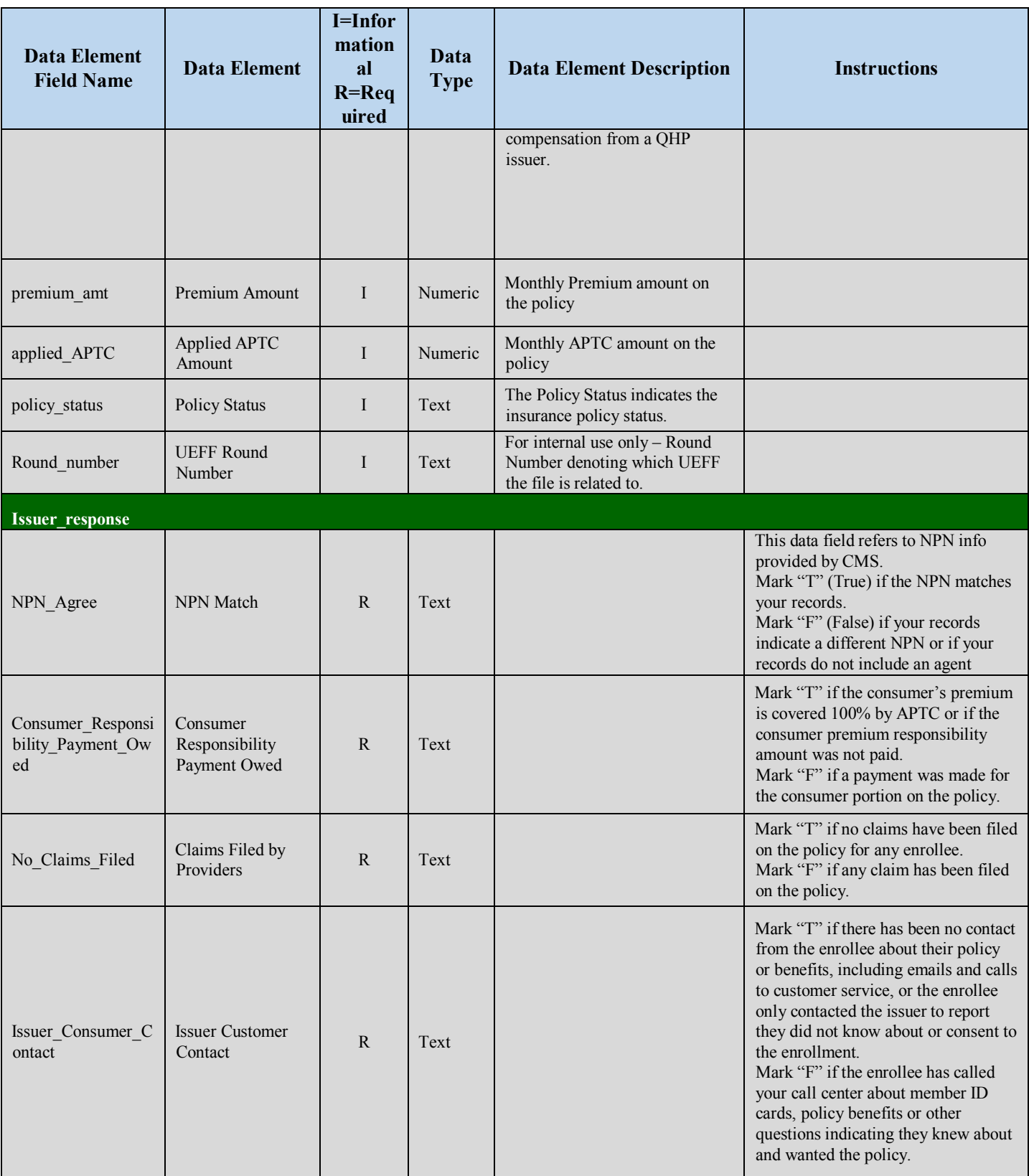

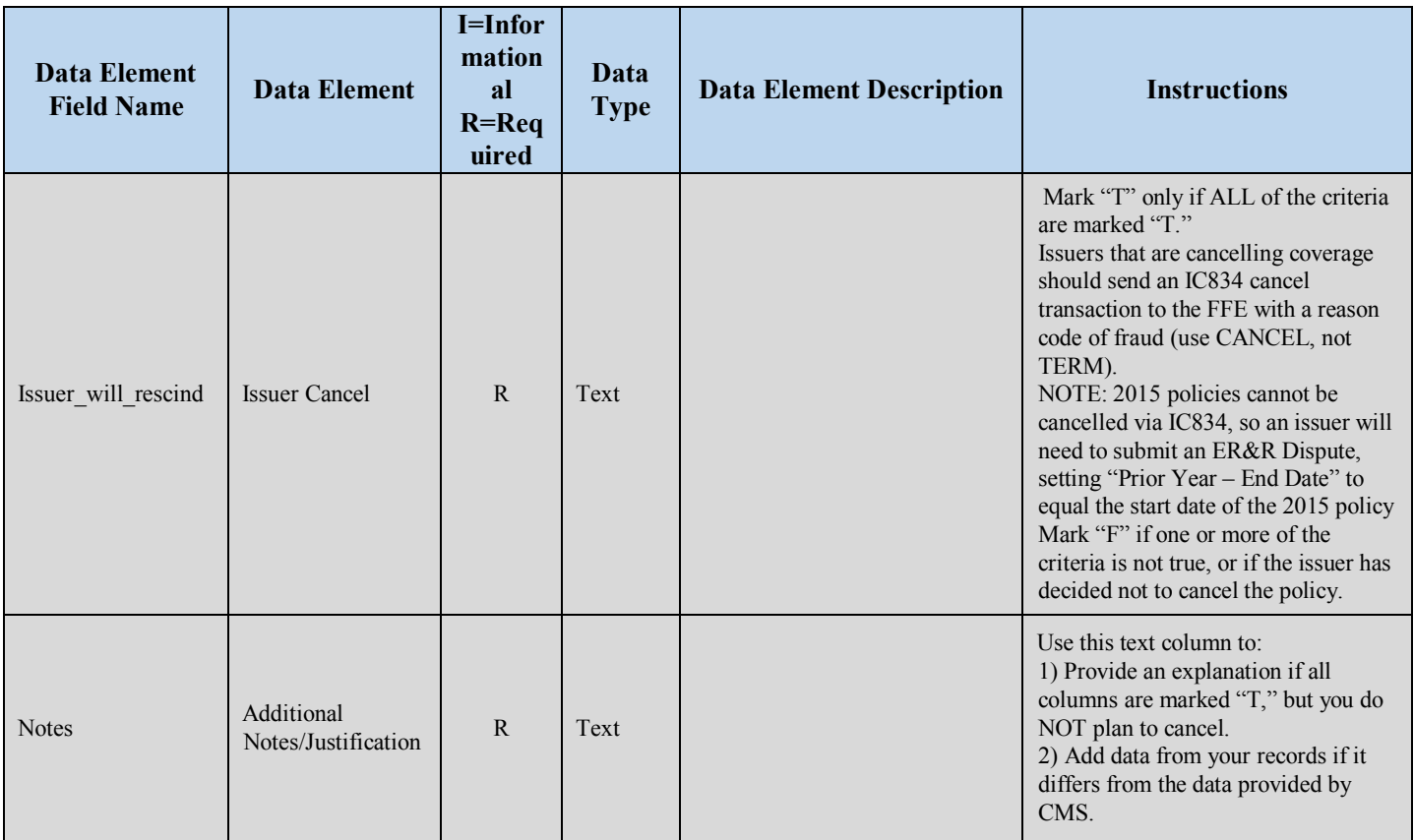

# <span id="page-9-0"></span>**UEFF File Error Checks and Business Validations**

The following error checks and validations will be performed on each UEFF Submission file. Note: Error Checks and Business validations will include format validations.

<span id="page-9-1"></span>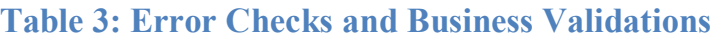

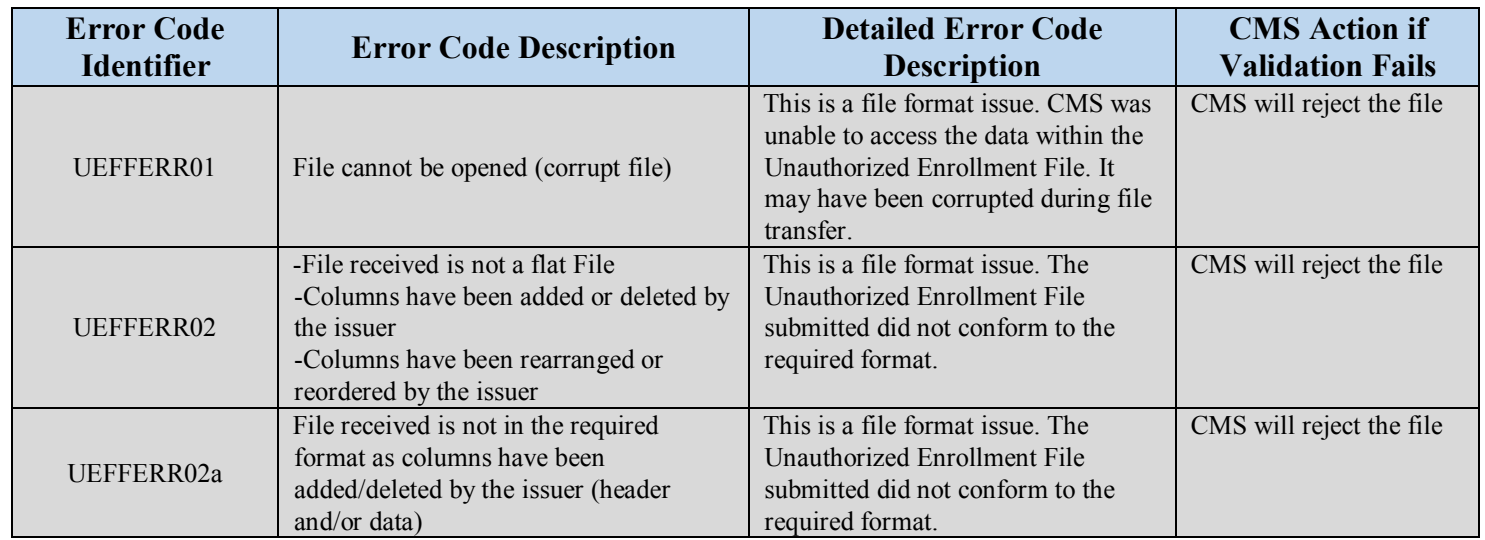

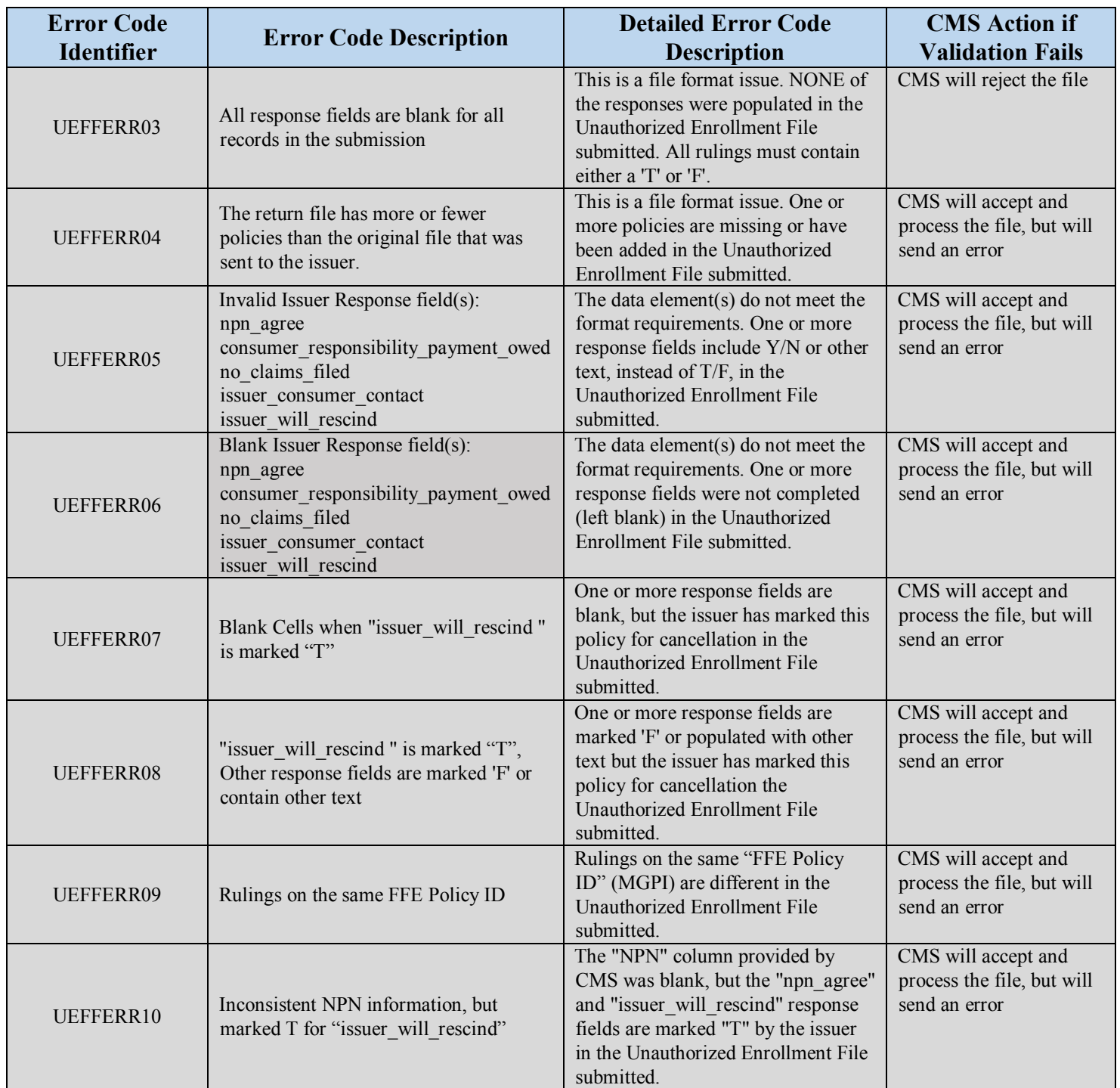

# <span id="page-10-0"></span>**UEFF File Error handling**

If the data submitted fails any of the error checks or business validations (see tables above), an error report will be generated, the issuer will receive an email indicating that the file has been rejected or submitted with errors, and the UEFF Outreach Team will be notified.

- If the file contains no errors, the issuer will receive an email indicating that the file has been accepted and processed successfully. Please see table below for the format of the expected email message.
- If mandatory response elements are not populated or are input incorrectly, the file will be accepted but will be flagged as containing errors. The issuer will also receive an email indicating that the file has been processed with errors. Please see Table 4, below, for the format of the expected email message. A comprehensive error report will also be generated and will be sent to the issuer's outbound folder through the EFT.
- If the file does not conform to the required format or the data is inaccessible, the file will be rejected and the issuer will receive an email indicating that the file has been rejected and cannot be processed. Please see table below for the format of the expected email message. A comprehensive error report will also be generated and will be sent to the issuer's outbound folder through the EFT.

Refer to the Table 3: Error Checks and Business Validations, above, for CMS processing responses to files based on field validations.

<span id="page-11-0"></span>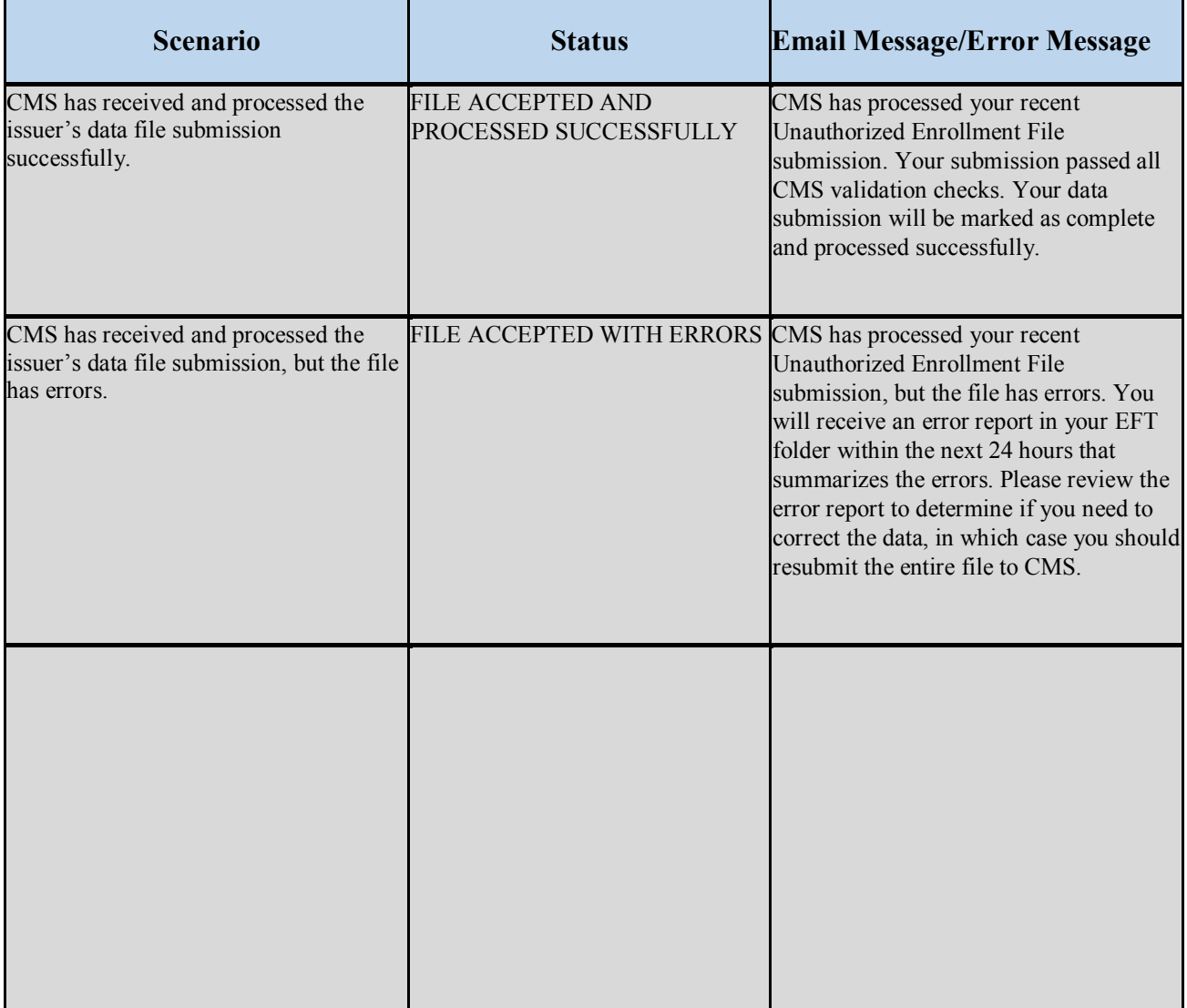

# **Table 4: Email Messages to Issuers Regarding Status of Files**

# <span id="page-12-0"></span>**UEFF File Resubmission Process**

#### - **Resubmissions by Issuers:**

CMS will consider every resubmission as a new submission. The name of the file must be unique**. Every resubmission by issuers must have a new date and time.** CMS will not accept or process resubmissions with identical dates and times in the file name. **Each time an issuer resubmits, it must submit the entire file (i.e. the full pipe-delimited file).**  CMS will not process partial resubmissions; therefore, issuers should plan accordingly by saving their flat, pipe-delimited file in a separate environment so that it can be modified and resubmitted as necessary.

## - **UEFF Outreach Team:**

The UEFF Outreach team from the Center for Program Integrity works closely with the CMS Account Managers to facilitate the accurate and timely submissions of files from the issuers to CMS. The outreach team will provide coordination between CMS and contract partners. The files submitted by issuers and the files' statuses are communicated across stakeholders to identify any issues/errors in file submission to be resolved by issuers. Tracking and reporting the success or failure of each issuer's file will occur on a daily b**[asis. The outreach team can be](mailto:CSRreconquestions@cms.hhs.gov) reached for questions and assistance at :[MarketplaceIntegrity@cms.hhs.gov.](mailto:MarketplaceIntegrity@cms.hhs.gov.)**

## - **Enterprise File Transfer (EFT) Location:**

CMS will only accept submissions through EFT. For direct SFTP (for automation) **sftp://eft.feps.cms.gov**, please **send files using the "Inbound 30" folder.**